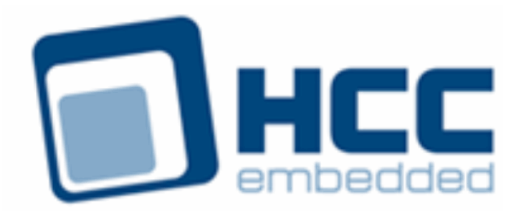

# **USB Device Low Level Driver for ARC User Guide**

Version 1.40

For use with USBD Low Level Driver for ARC<sup>®</sup> versions 1.13 and above

Exported on 10/19/2018

All rights reserved. This document and the associated software are the sole property of HCC Embedded. Reproduction or duplication by any means of any portion of this document without the prior written consent of HCC Embedded is expressly forbidden.

HCC Embedded reserves the right to make changes to this document and to the related software at any time and without notice. The information in this document has been carefully checked for its accuracy; however, HCC Embedded makes no warranty relating to the correctness of this document.

## **Table of Contents**

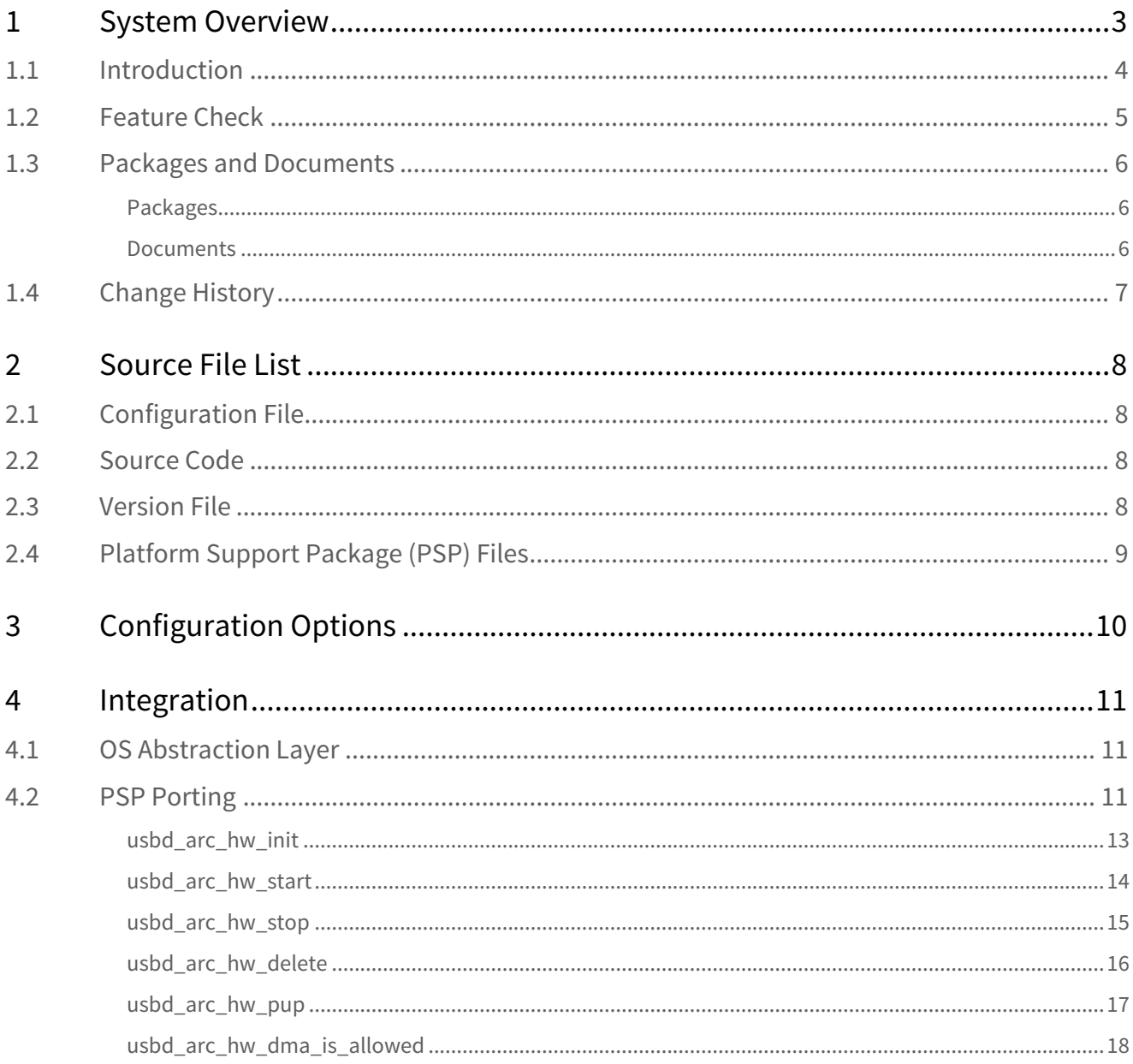

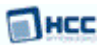

## <span id="page-2-0"></span>**1 System Overview**

This chapter contains the fundamental information for this module.

The component sections are as follows:

- [Introduction](#page-3-0) describes the main elements of the module.
- [Feature Check](#page-4-0) summarizes the main features of the module as bullet points.
- [Packages and Documents](#page-5-0) the Packages section lists the packages that you need in order to use this module. The *Documents* section lists the relevant user guides.
- [Change History](#page-6-0) lists the earlier versions of this manual, giving the software version that each manual describes.

## <span id="page-3-0"></span>**1.1 Introduction**

This guide is for those who want to configure and use the HCC Embedded Low Level Driver for ARC $^\circ$  module with HCC's USB device stack. This module provides a USB device driver for ARC $\degree$  controllers from Synopsys $\degree$ . . The driver can handle all USB transfer types and, in conjunction with the USB device stack, can be used with any USB device class driver.

This package provides a low level driver for a USB stack, as shown below.

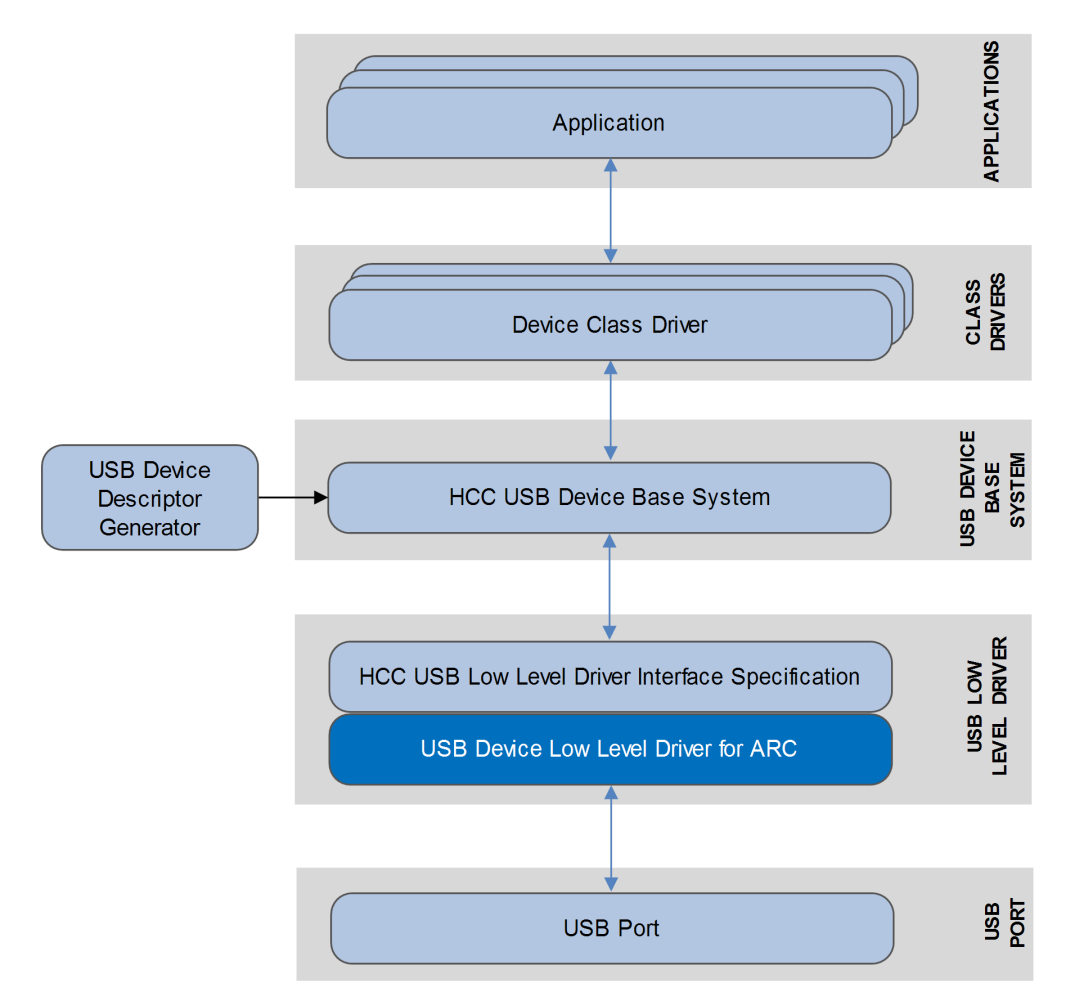

The low level driver is always started automatically by the USB device stack. The driver is linked to the stack at compile time because each low level driver uses the same function names. This also means that only one driver can run in a system.

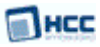

## <span id="page-4-0"></span>**1.2 Feature Check**

The main features of the low level driver are the following:

- Conforms to the HCC Advanced Embedded Framework.
- Designed for integration with both RTOS and non-RTOS based systems.
- Conforms to HCC's USB Device Low Level Driver Specification.
- Integrated with the HCC USB device stack and all its class drivers.
- Supports all ARC $^\circ$  controllers.
- Supports all USB transfer types: control, bulk, interrupt, and isochronous.

## <span id="page-5-0"></span>**1.3 Packages and Documents**

## <span id="page-5-1"></span>Packages

This table lists the packages that you need in order to use this module:

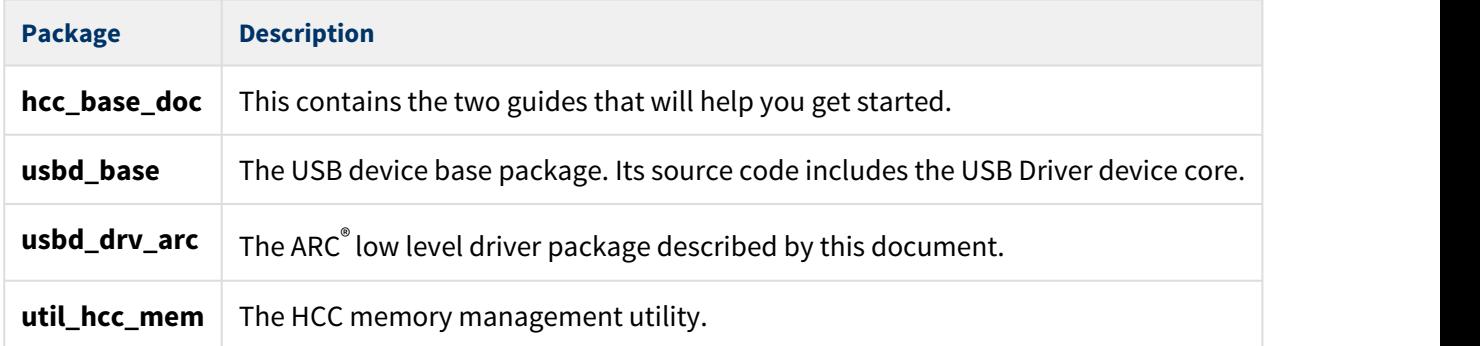

## <span id="page-5-2"></span>Documents

For an overview of HCC's embedded USB stacks, see [Product Information](https://www.hcc-embedded.com/embedded-systems-software-products/embedded-usb-driver) on the main HCC website.

Readers should note the points in the [HCC Documentation Guidelines](https://doc.hcc-embedded.com/display/HCCDocRoot/HCC+Documentation+Guidelines) on the HCC documentation website.

## **HCC Firmware Quick Start Guide**

This document describes how to install packages provided by HCC in the target development environment. Also follow the *Quick Start Guide* when HCC provides package updates.

## **HCC Source Tree Guide**

This document describes the HCC source tree. It gives an overview of the system to make clear the logic behind its organization.

## **HCC Embedded USB Device Base System User Guide**

This document defines the USB device base system upon which the complete USB stack is built.

## **USB Device Low Level Driver for ARC User Guide**

This is this document.

## <span id="page-6-0"></span>**1.4 Change History**

This section describes past changes to this manual.

- To download this manual or a PDF describing an [earlier software version, see USB Device PDFs](https://doc.hcc-embedded.com/display/HCCDocRoot/USB+Device+PDFs#USBDevicePDFs-USBDLLDforARC).
- For the history of changes made to the package code itself, see [History: usbd\\_drv\\_arc.](https://doc.hcc-embedded.com/display/HCCDocRoot/History%3A+usbd_drv_arc)

The current version of this manual is 1.40. The previous versions are as follows:

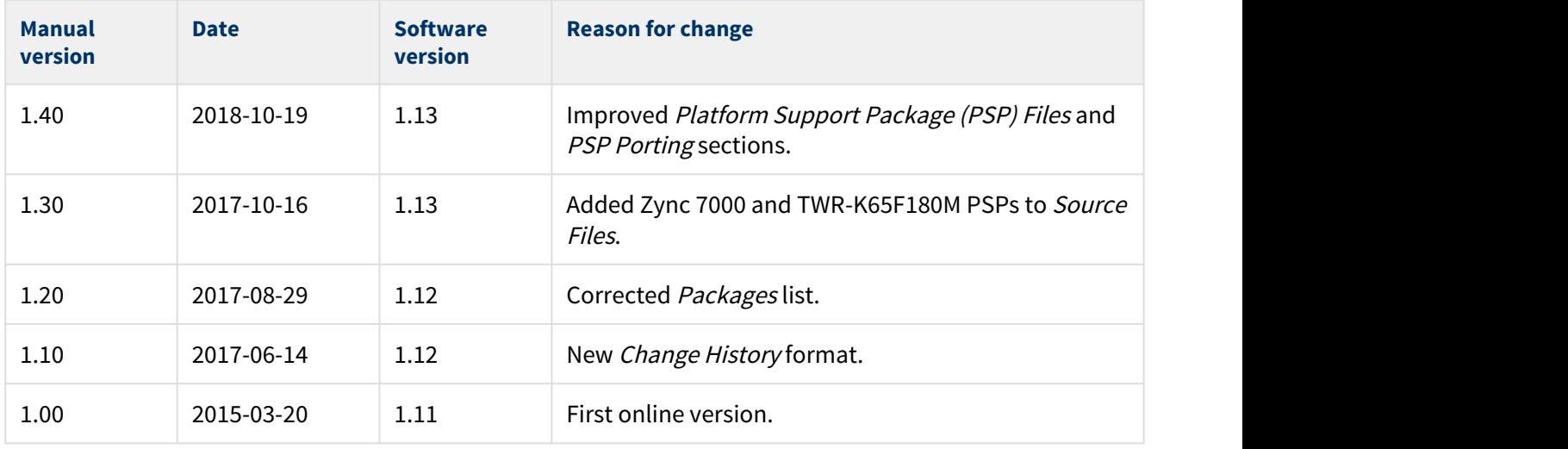

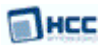

## <span id="page-7-0"></span>**2 Source File List**

This section describes all the source code files included in the system. These files follow the HCC Embedded standard source tree system, described in the [HCC Source Tree Guide](https://doc.hcc-embedded.com/display/STQSG/Source+Tree+Guide). All references to file pathnames refer to locations within this standard source tree, not within the package you initially receive.

**Note:** Do not modify any of these files except the configuration file and PSP files.

## <span id="page-7-1"></span>**2.1 Configuration File**

The file **src/config/config\_usbd\_arc.h** contains all the configurable parameters. Configure these as required. For details of these options, see [Configuration Options.](#page-9-0)

## <span id="page-7-2"></span>**2.2 Source Code**

These files in the directory **src/usb-device/usb-drivers** are the source code files. **These files should only be modified by HCC.**

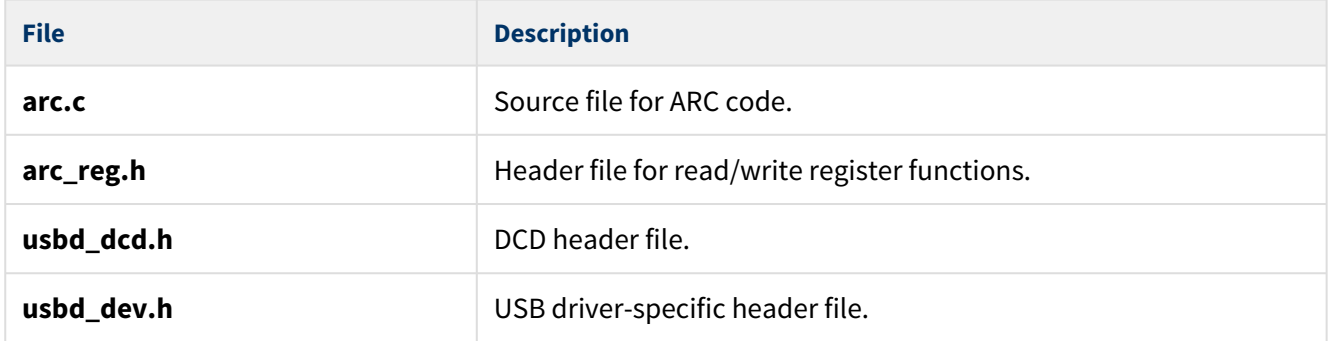

## <span id="page-7-3"></span>**2.3 Version File**

The file **src/version/ver\_usbd\_arc.h** contains the version number of this module. This version number is checked by all modules that use this module to ensure system consistency over upgrades.

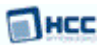

## <span id="page-8-0"></span>**2.4 Platform Support Package (PSP) Files**

These files are in directories under **src/psp**. They provide functions and elements the core code may need to use, depending on the hardware.

There are three sets of files, in the following directories:

- **psp\_template** a standard set of files that you can modify.
- **psp\_k65f180m** for the TWR-K65F180M development board.
- **psp\_zync7000** for Xilinx Zync-7000 devices.

#### **Note:**

- These are PSP implementations for the specific microcontroller and development board; you can use these directly without porting the PSP. However, you may need to modify them to work with a different microcontroller and/or board; see [PSP Porting](#page-10-2) for details.
- In the package these files are offset to avoid overwriting an existing implementation. Copy them to the root **hcc** directory for use.

The **psp\_k65f180m** and **psp\_zync7000** sets have a configuration file named **config\_usbd\_arc.h**.

All of the above file sets include the following files:

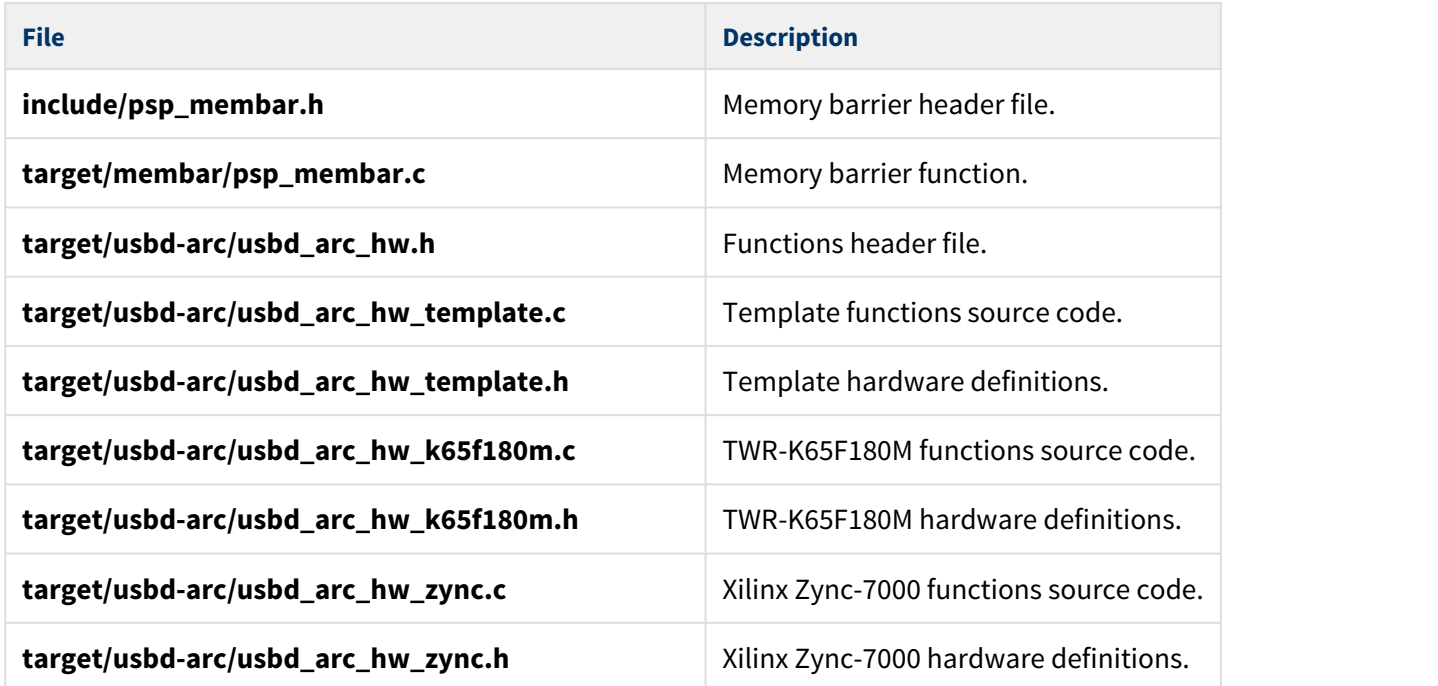

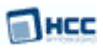

## <span id="page-9-0"></span>**3 Configuration Options**

Set the system configuration options in the file **src/config/config\_usbd\_arc.h**. This section lists the available configuration options and their default values.

## **MAX\_TRANSFER\_SIZE**

The maximum number of bytes one endpoint can send with one TX/RX call. The default is ( 16 \* 1024 ).

## **USBD\_ARC\_VBUS\_MON**

Set this to 1 to enable VBUS monitoring. The default is 0.

If you use On The Go (OTG) mode (combined with USB host), you must disable this option as it requires interrupts to be enabled after **usbd\_init()**. With OTG this is not possible as, after **usbd\_stop()** is called, the ISR might be required by the host.

## **USBD\_ARC\_ISR\_ID**

The Interrupt ID. The default is ISR\_ID( USB, OTG ).

## **USBD\_ARC\_ISR\_PRIORITY**

The ISR priority. The default is 0.

## **USBD\_USE\_TFR\_TASK**

The number of USBD ARC transfer tasks. The default is 1.

#### **USBD\_ARC\_TFR\_STACK\_SIZE**

The ARC transfer task stack size. The default is 1024.

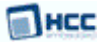

## <span id="page-10-0"></span>**4 Integration**

This section specifies the elements of this package that need porting, depending on the target environment.

## <span id="page-10-1"></span>**4.1 OS Abstraction Layer**

All HCC modules use the OS Abstraction Layer (OAL) that allows the module to run seamlessly with a wide variety of RTOSes, or without an RTOS.

This module requires the following OAL elements:

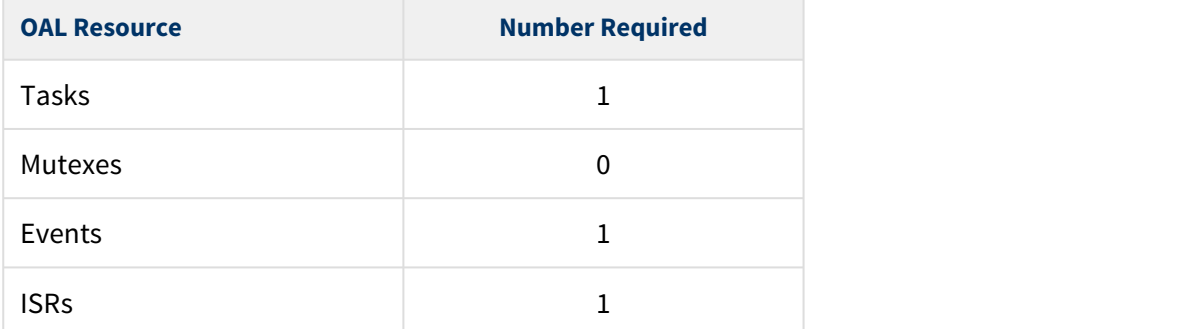

## <span id="page-10-2"></span>**4.2 PSP Porting**

The Platform Support Package (PSP) is designed to hold all platform-specific functionality, either because it relies on specific features of a target system, or because this provides the most efficient or flexible solution for the developer. For full details of its functions and macros, see the HCC Base Platform Support Package User Guide.

The module makes use of the following standard PSP macros:

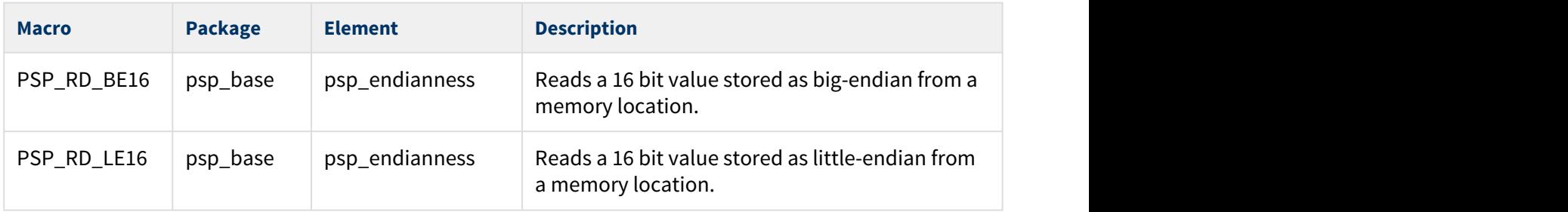

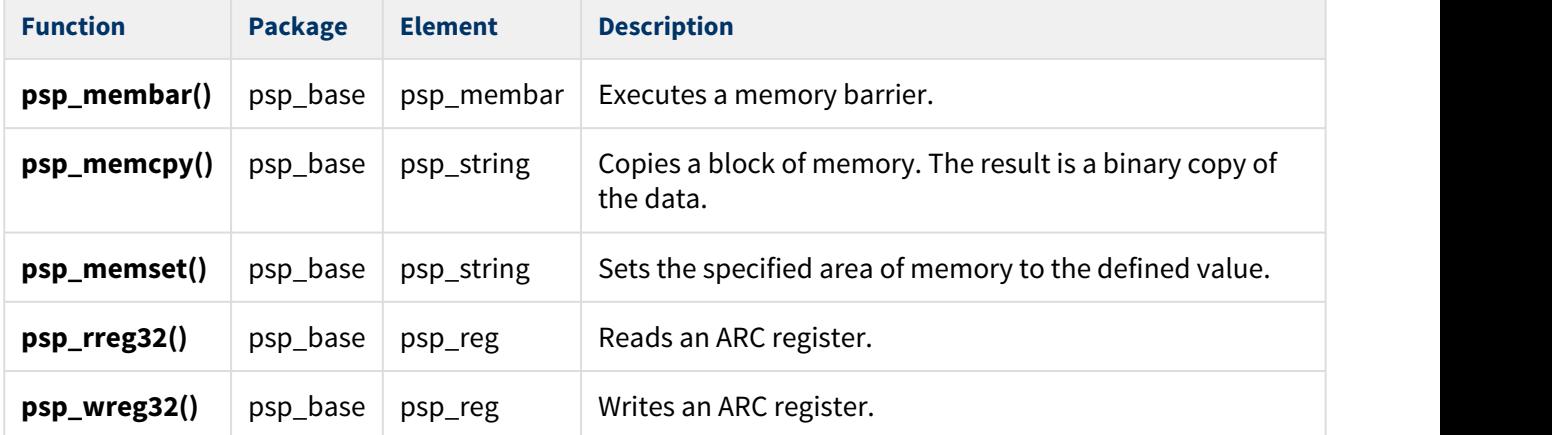

The module makes use of the following standard PSP functions:

The module makes use of the following PSP functions. These functions are provided by the PSP to perform various tasks. Their design makes it easy for you to port them to work with your hardware solution. The package includes samples in the PSP files **src/psp/target/usbd-arc /**

## **usbd\_arc\_hw\_template.c**, **usbd\_arc\_hw\_k65f180m.c** and **usbd\_arc\_hw\_k65f180m.c**:

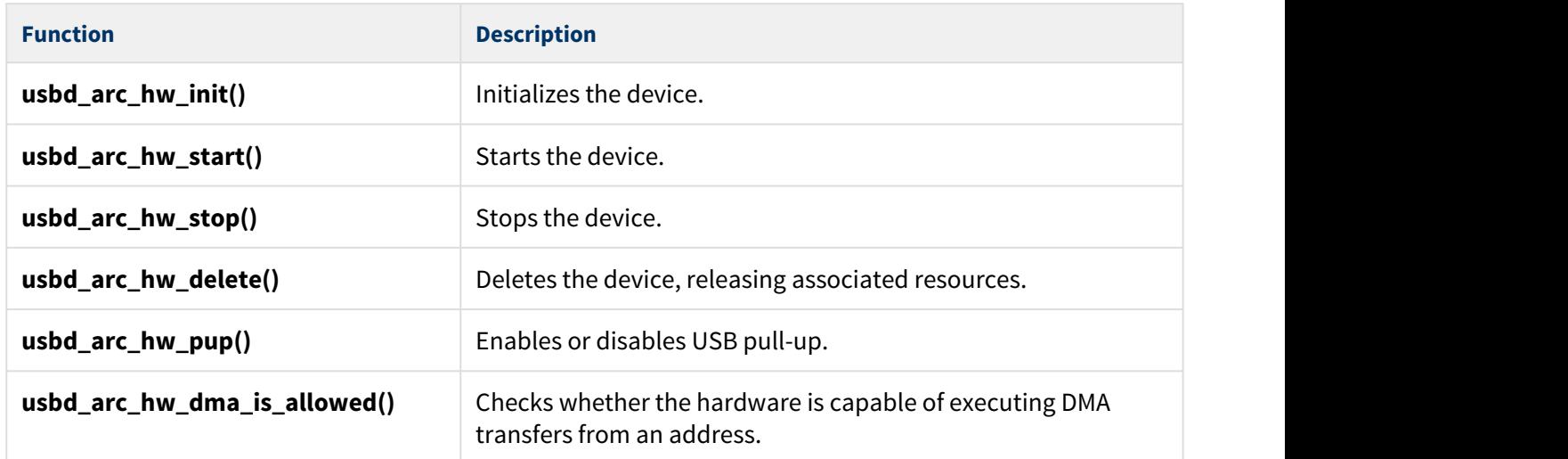

These functions are described in the following sections.

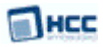

## <span id="page-12-0"></span>usbd\_arc\_hw\_init

This function is provided by the PSP to initialize the device.

## **Note:** Call this function first.

#### **Format**

**int** usbd\_arc\_hw\_init ( **void** )

## **Arguments**

None.

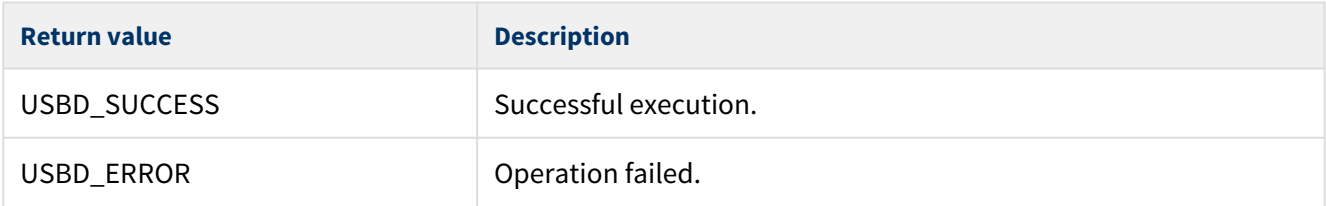

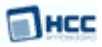

## <span id="page-13-0"></span>usbd\_arc\_hw\_start

This function is provided by the PSP to start the device.

## **Note:** Call **usbd\_arc\_hw\_init()** before this.

#### **Format**

**int** usbd\_arc\_hw\_start ( **void** )

#### **Arguments**

None.

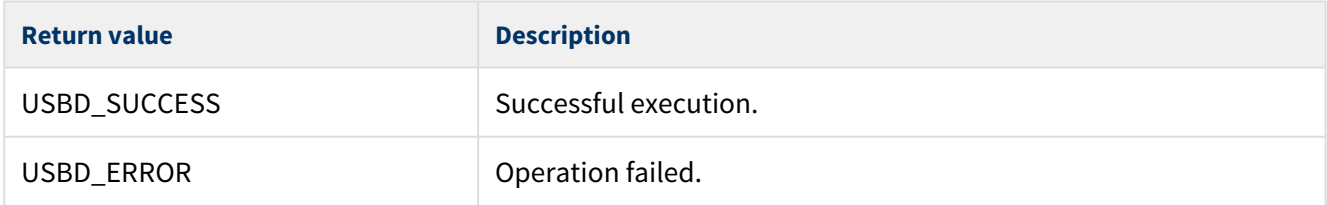

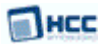

## <span id="page-14-0"></span>usbd\_arc\_hw\_stop

This function is provided by the PSP to stop the device.

## **Format**

**int** usbd\_arc\_hw\_stop( **void** )

## **Arguments**

None.

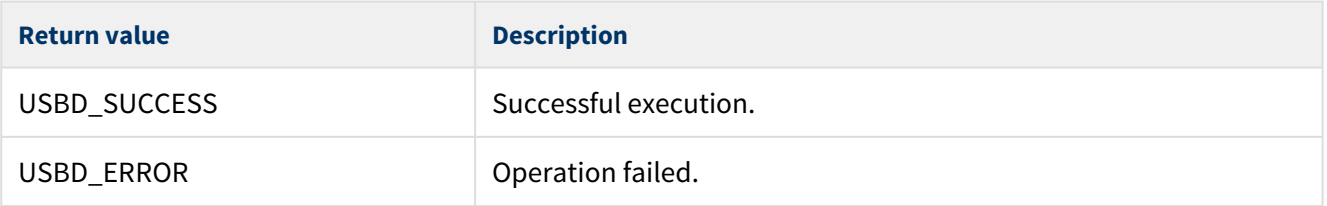

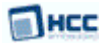

## <span id="page-15-0"></span>usbd\_arc\_hw\_delete

This function is provided by the PSP to delete the device.

## **Format**

**int** usbd\_arc\_hw\_delete( **void** )

## **Arguments**

None.

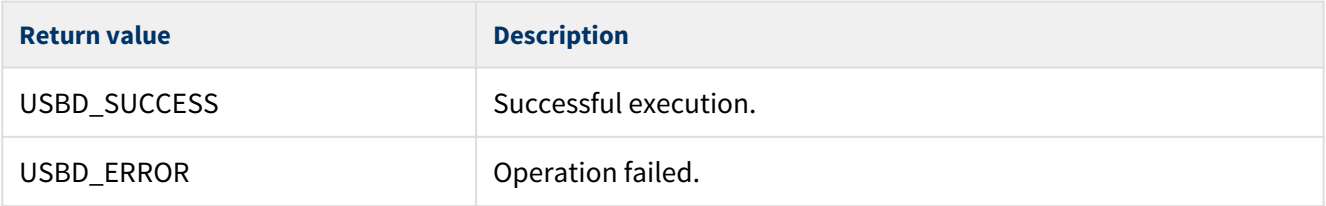

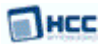

## <span id="page-16-0"></span>usbd\_arc\_hw\_pup

This function is provided by the PSP to enable or disable USB pull-up.

## **Format**

**void** usbd\_arc\_hw\_pup ( **int** on )

## **Arguments**

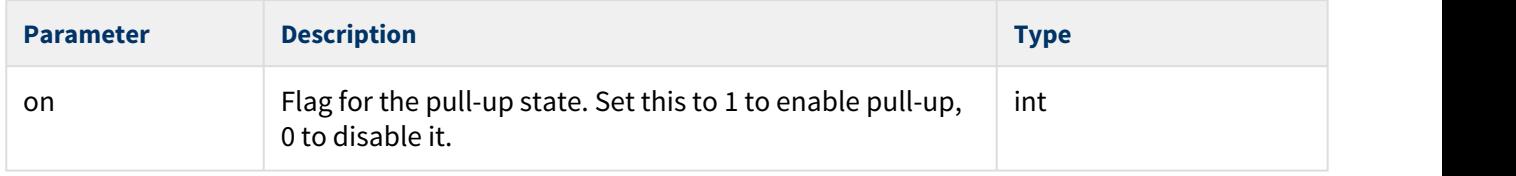

## **Return Values**

None.

## <span id="page-17-0"></span>usbd\_arc\_hw\_dma\_is\_allowed

This function is provided by the PSP to check whether the hardware is capable of executing DMA transfers from an address.

#### **Format**

```
int usbd_arc_hw_dma_is_allowed ( uint32_t addr )
```
## **Arguments**

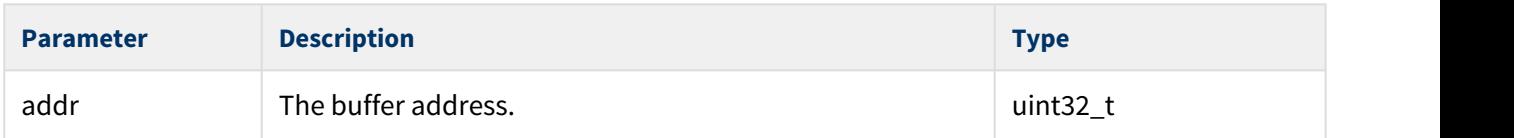

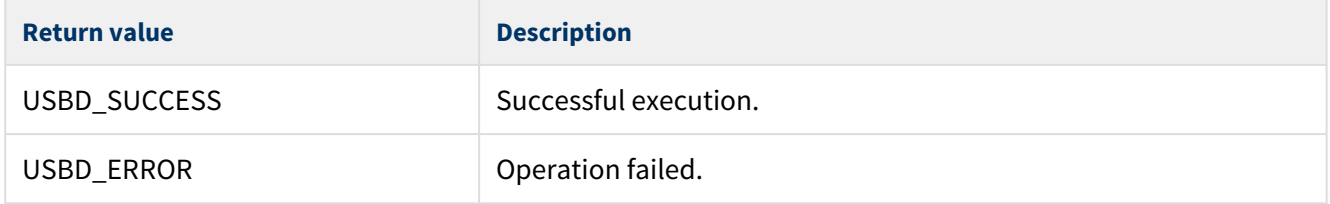